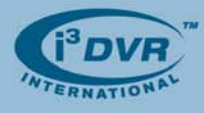

November 2nd, 2007

## **Re: Daylight Saving Time**

In light of the new Energy Policy Act and with the next daylight saving time change approaching, we see the need to address the issue of Daylight Saving Time once again. We remind our customers that as of 2007 the daylight saving time was extended and it now begins on the second Sunday in March and ends on the first Sunday in November.

While most of North America follows the new daylight saving time dates, there are a few exceptions. In United States, Arizona (with the exception of the Navajo Nation), Hawaii and the territories of Puerto Rico, Virgin Islands, Guam, and American Samoa *do not* use Daylight Saving Time and remain on standard time the entire year.

In Canada, the following cities/areas do not observe daylight saving time: Fort St. John, Charlie Lake, Taylor and Dawson Creek in British Columbia, Creston in the East Kootenays, and most of Saskatchewan (except Denare Beach and Creighton).

The following are the DST start and end dates for the next five years:

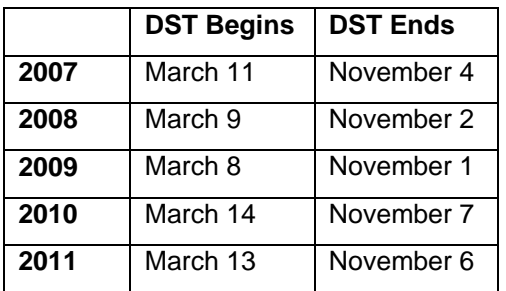

## **Impact of extended Daylight Saving Time on i³DVR software:**

Due to the fact that i<sup>3</sup>DVR software operates on Windows OS and that all video recordings are time-stamped according to the OS time, it is important that the DVR's OS time changes in accordance with the new standard in order to maintain accurate timestamp for all video recordings.

We strongly recommend that all dealers and customers of i<sup>3</sup>DVR install the Microsoft Daylight Saving Time patch on all DVRs by November  $4<sup>th</sup>$ , 2007 if they have not already done so.

Please note that the installation of this Microsoft patch will prevent any possible complications with i<sup>3</sup>DVR software and ensure the correct time stamp on i<sup>3</sup>DVR video recording. This installation will otherwise have no effect on DVR video recording.

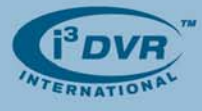

If you have the Internet connection, we urge you to download the Microsoft Daylight Saving Time patch from the following Microsoft website and install it on your DVR.

http://www.microsoft.com/downloads/details.aspx?FamilyId=66F1420C-DF2D-400B-A8A9- EF9061A9A3CA&displaylang=en

Alternatively, the same patch along with installation instructions is also available on our FTP site. Please access this FTP link in order to download it: ftp://apps:thirdparty@files.123ip.com/windows\_dst\_patch/

If you have no Internet connection, please call i<sup>3</sup>DVR International and request a CD with Microsoft Daylight Saving Time patch.

Please contact technical support at support@i3dvr.com or by phone: 1.877.877.7241 if you have any other questions or issues. Thank you very much for your attention and cooperation.

Best regards,

 $B$  Hoarey.

**Bob Hoang**  Technical Support and Services 1.416.261.2266 x107 bob@i3dvr.com